# **QGIS Application - Bug report #17578 Wrong tooltip for GeoPackage's Create spatial index**

*2017-11-28 10:37 PM - Borys Jurgiel*

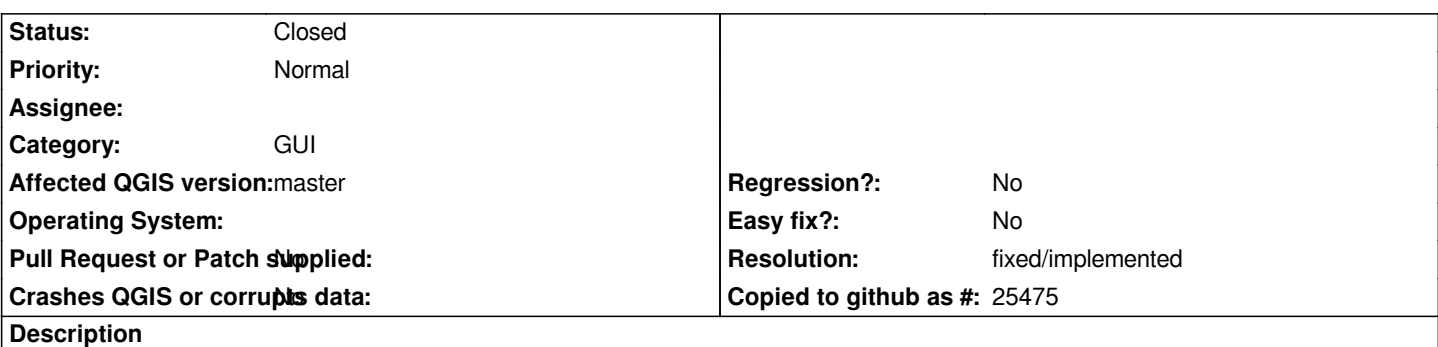

*The tooltip for the "Create spatial index" combobox in the New GeoPackage Layer windows says "Add an integer id field as the primary key for the new layer".*

*I guess it's just a mistake? Or it tries to say the creation the PKEY is forced? But it seems the PKEY column is always created...*

## **Associated revisions**

**Revision 79e27895 - 2017-12-05 03:07 PM - Borys Jurgiel**

*Fix a tooltip (backport from 3.0). Fixes #17578*

### **History**

## **#1 - 2017-11-30 04:31 AM - Giovanni Manghi**

*- Subject changed from A strange tooltip for GeoPackage's Create spatial index to Wrong tooltip for GeoPackage's Create spatial index*

### **#2 - 2017-12-05 03:07 PM - Borys Jurgiel**

*- % Done changed from 0 to 100*

*- Status changed from Open to Closed*

*Applied in changeset commit:qgis|79e27895c58f4649a20aabc12bb38f1e4d5ccb99.*

## **#3 - 2017-12-05 03:08 PM - Borys Jurgiel**

*- Resolution set to fixed/implemented*

*Borys Jurgiel wrote:*

*Applied in changeset commit:qgis|79e27895c58f4649a20aabc12bb38f1e4d5ccb99.*

### **Files**

*newgeopackagelayer.png 23.3 KB 2017-11-28 Borys Jurgiel*